## SIX WEEKS TRAINING IN DBMS/SQL

IDE: SQL 10g, SQL 11i

Database: MySQL, Oracle

#### Introduction to SQL:

- Traditional approach and its limitations
- Database and its features
- Advantages and model of database
- ER-Models
- Keys(primary, foreign, unique)

#### DBMS:

- Introduction to software's
- Working in IDE
- Login description
- Syntax of query, query details

### DDL(Data Definition Language):

- CREATE to create objects in the database
- ALTER alters the structure of the database
- DROP delete objects from the database
- TRUNCATE remove all records from a table, including all spaces allocated for the records are removed
- COMMENT add comments to the data dictionary
- RENAME rename an object

### DML(Data Manipulation Language):

- SELECT retrieve data from the a database
- INSERT insert data into a table
- UPDATE updates existing data within a table
- DELETE deletes all records from a table, the space for the records remain
- MERGE UPSERT operation (insert or update)
- CALL call a PL/SQL or Java subprogram
- EXPLAIN PLAN explain access path to data
- LOCK TABLE control concurrency

## DCL(Data Control Language):

- GRANT gives user's access privileges to database
- REVOKE withdraw access privileges given with the GRANT command

## TCL(Transaction Control Language):

- COMMIT save work done
- SAVEPOINT identify a point in a transaction to which you can later roll back
- ROLLBACK restore database to original since the last COMMIT
- SET TRANSACTION Change transaction options like isolation level and what rollback segment to use

## Joins and Queries:

- Cross Join
- Natural Join
- Inner Join
- Equi-Join
- Outer Join(Right Outer Join, Full Outer Join)
- Self Join
- Nested Queries

### Introduction to PL/SQL:

- Features of PL/SQL
- Advantages of PL/SQL
- Software Installation and setting up Environment

## PL/SQL Program Unit:

- PL/SQL anonymous block
- Functions
- Procedure
- Package
- Trigger

## Data Types:

- Numeric Variables
- Character Variables
- Data Variables
- Exceptions
- Data Types for specific Columns

## Conditional Statements:

- If
- If-then-else
- If-then-elseif
- Case statement
- Nested If-then-else

#### Cursors:

- Implicit Cursors
- Explicit Cursors

# Array Handling:

- Associative Arrays
- Nested Tables
- Varrays(Variable Size Arrays)

# Looping:

- LOOP statements
- FOR loop
- Cursor FOR loops

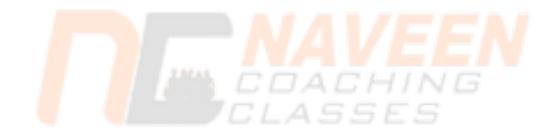